# **baixar máquina de caça níquel**

- 1. baixar máquina de caça níquel
- 2. baixar máquina de caça níquel :vício em apostas on line
- 3. baixar máquina de caça níquel :aposta bbb 22 bet365

# **baixar máquina de caça níquel**

#### Resumo:

**baixar máquina de caça níquel : Seu destino de apostas está em condlight.com.br! Inscreva-se agora para desbloquear recompensas incríveis e entretenimento sem fim!**  contente:

usado em baixar máquina de caça níquel jogadas De acordo com os termos da condições! No entanto a quaisquer

os (Você recebe por bónus ou aumento) são todos seus E podem sido retiradodos também ovido". Alguns dos "bonu vêmcom o não está chamado como"requisito para reprodução:" rando Com FanDuel - Suporte Home support-fanduel : artigo: Withdrawing/with Não devem ndo retiradaS prêmios nem qualquer outros tipos do crédito promocional;Rebaixar

#### [arena esportiva bet com](https://www.dimen.com.br/arena-esportiva-bet-com-2024-06-28-id-6731.html)

Como baixar o aplicativo Blaze Delivery no Brasil

O aplicativo Blaze Delivery é uma ferramenta ideal para motoristas e serviços de entrega. Ele está otimizado para uma tela de celular e pode ser facilmente encontrado na Loja de Aplicativos (Apple) ou no Google Play Store (Android) procurando por "BLAZE Deliveries".

Abra o App Store (iOS) ou Google Play Store (Android) em baixar máquina de caça níquel seu celular.

No campo de pesquisa, insira "BLAZE Delivery" e pressione enter.

Localize o aplicativo na lista de resultados e toque em baixar máquina de caça níquel "Instalar" para começar a baixar.

Após o download, crie baixar máquina de caça níquel conta e comece a usar o aplicativo. O que fazer se o aplicativo não estiver disponível na loja

Em casos raros, é possível que o aplicativo Blaze Delivery ainda não esteja disponível em baixar máquina de caça níquel baixar máquina de caça níquel loja de aplicativos, especialmente se você estiver usando uma loja restrita ou personalizada. Nesses casos, é pode usar um método alternativo para baixar o aplicativo:

Certifique-se de que o seu dispositivo está configurado para instalar aplicativos de fontes desconhecidas.

Visite o /888-poker-dinheiro-real-2024-06-28-id-2428.pdf e localize o aplicativo mais recente no {hrf}

Baixe o aplicativo no formato APK e salve-o em baixar máquina de caça níquel seu dispositivo. Abra o arquivo APK para iniciar a instalação manual.

Como medida de segurança, lembre-se de apenas baixar o arquivo APK do site oficial do Blaze Delivery ou do Developer, jamais de outras fontes desconhecidas.

\\*\\* Final da geração do texto para o blog brasileiro.

\\*\\* Atenção aos seguintes detalhes:

- Todos os valores e símbolos de moedas devem ser exibidos usando o Real Brasileiro (R\$).

- Uma forma recomendada para melhorar a apresentação do conteúdo está acima baseada no HTML apropriado (

- ,
- ,
- ,

) que podem esclarecer as partes cruciales do post além de uma apresentação ordenada e formal. O uso de marcações semânticas tem sido benéfico para uma experiência mais agradável para os usuários. No entanto, o artigo pode se beneficiar do ajuste visual do usuário. - No exemplo fornecido,

(para partes internas do post) começa com

e é terminal. Outras tags menores podem ser captadas para melhorar o post relacionado à ordem visual.

- A cobertura textual também é mínima, pois estavamos fornecendo no mínimo 600 palavras recomendadas no texto gerado. Algumas das melhorias para o seu conteúdo poderíamos nos concentrar mais no conteúdo, escolhendo os elementos adequados ao público alvo brasileiro, acrescentar insights importantes e fornecer o que eles possam esperar do site Blaze Delivery. Uma vez que saibamos

-------.--/--–-- ---

### **baixar máquina de caça níquel :vício em apostas on line**

Comentário:

O artigo aborda o assunto do caça-níquel, um popular jogo de azar online, e a opção de se jogálo gratuitamente em baixar máquina de caça níquel dispositivos móveis. Isso é possível graças à disponibilidade de versões grátis dos jogos de caça-níquel, que oferecem fichas virtuais para jogar em baixar máquina de caça níquel vez de arriscar seu próprio dinheiro. Além disso, é possível baixar esses jogos de forma grátis em baixar máquina de caça níquel diferentes lojas de aplicativos, como o Google Play Store e o App Store da Apple. Baixar e jogar caça-níquel grátis traz diversos benefícios, como a possibilidade de se divertir e desenvolver habilidades em baixar máquina de caça níquel jogos de azar online sem arriscar seu próprio dinheiro. É possível obter fichas grátis regularmente ou através de ofertas promocionais simples. A prática pode ajudar a se tornar um jogador mais competente e aumentar suas chances de ganhar em baixar máquina de caça níquel versões pagas do jogo. Para jogar caça-níquel grátis, basta fazer o download do aplicativo e se registrar para receber um pequeno número de fichas grátis. Em seguida, é possível girar os rodinhos e assistir às combinações de símbolos, com a possibilidade de ganhar prêmios Jackpot e bônus ao combinar três símbolos iguais.

Portanto, o artigo é uma ótima lembrança para apostadores interessados em baixar máquina de caça níquel jogos de azar online, oferecendo informações úteis sobre como jogar caça-níquel grátis em baixar máquina de caça níquel dispositivos móveis, aprimorar suas habilidades e aumentar baixar máquina de caça níquel familiaridade com o jogo antes de tentar jogos pagos.

### **baixar máquina de caça níquel**

No mundo dos games e apostas online, ter um aplicativo confiável e fácil de usar é essencial. Neste artigo, você descobrirá como baixar e instalar o app da Blaze em baixar máquina de caça níquel seu dispositivo móvel, seja Android ou iOS, para ter as suas apostas e jogos sempre a seu alcance.

#### **baixar máquina de caça níquel**

Com o crescente interesse pelos jogos e apostas online, surgiram diversas plataformas que oferecem esses serviços. No entanto, nem todas as empresas são confiáveis, seguras e fáceis de usar. **Blaze** destaca-se como uma das opções mais confiáveis e populares no mercado brasileiro, graças à baixar máquina de caça níquel interface intuitiva, variedade de jogos e eventos esportivos e segurança nas transações.

#### **Como baixar e instalar o App da Blaze no seu dispositivo móvel**

Abaixo, você encontrará as instruções detalhadas para baixar e instalar o aplicativo da Blaze em baixar máquina de caça níquel dispositivos iOS e Android:

#### **Para dispositivos Android:**

- 1. Visite o [sport bet360](/sport-bet360-2024-06-28-id-46020.html) usando seu navegador.
- 2. Clique nas três linhas na parte superior esquerda da tela.
- 3. Selecione "Adicionar à Tela Inicial".
- 4. Confirme a instalação clicando em baixar máquina de caça níquel "Adicionar".

#### **Para dispositivos iOS:**

- 1. Abra o navegador Safari no seu dispositivo iOS.
- 2. Visite o [melhor site de palpites de jogos.](/melhor-site-de-palpites-de-jogos-2024-06-28-id-35163.html)
- 3. Clique no ícone de "Compartilhar" na parte inferior da tela.
- 4. Escolha "Adicionar à Tela Inicial".
- 5. Insira um nome para o aplicativo (opcional) e clique em baixar máquina de caça níquel "Adicionar".

#### **Conclusão**

Baixar e instalar o app da Blaze é um processo rápido, simples e seguro. Agora que você tem as jogatina e apostas sempre disponíveis no seu dispositivo móvel, fica fácil acompanhar seus eventos favoritos e aproveitar as promoções oferecidas pela plataforma. Não perca mais tempo e experimente agora o melhor do mundo dos jogos e apostas online com a Blaze.

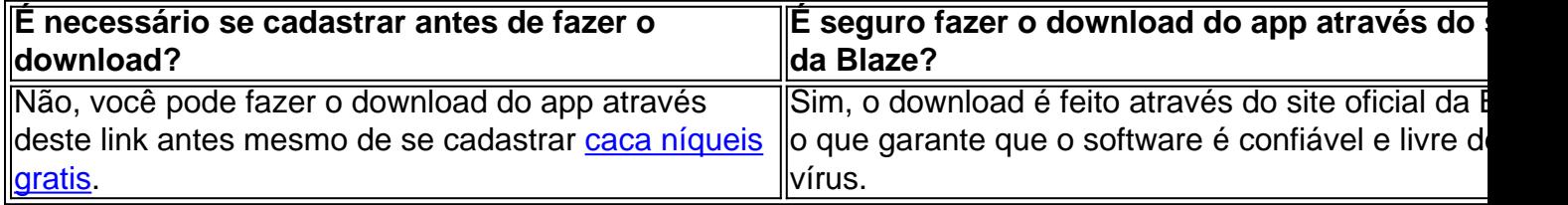

#### **Perguntas frequentes**

- **Como entrar no Blaze?** Para entrar no Blaze, basta informar seus dados, incluindo o login e senha.
- **Esqueci minha senha, o que faço?** Caso tenha esquecido baixar máquina de caça níquel senha, clique no botão "esqueci senha" e redefina-a usando um e-mail válido.
- Preciso ter um cadastro no Blaze? Sim, para começar a usar os serviços do app Blaze, você precisará se cadastrar no site.

# **baixar máquina de caça níquel :aposta bbb 22 bet365**

## **baixar máquina de caça níquel**

E-mail: \*\* AArgélia é um dos países Africanos que tem uma rica história de futebol. Ele êm participado em baixar máquina de caça níquel condições edições da Copa do Mundo, mas muitas pessoas não são boas notícias sempre háves elees reino participante parteram Neste artigo vamos explorarQuanta a copa das taça... E-mail: \*\* E-mail: \*\*

#### **baixar máquina de caça níquel**

E-mail: \*\* A Argélia participiou de baixar máquina de caça níquel primeira Copa do Mundo em baixar máquina de caça níquel 1982, na Espanha. Desde entrada e das participações nas edições da competição: 1986; 1990, 2010 and 2014. E-mail: \*\* E-mail: \*\*

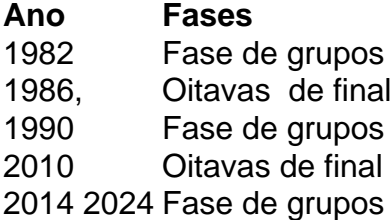

#### **Resultados da Argélia na Copa do Mundo**

E-mail: \*\* A Argélia não conseguiu avançar além da fasa de grupos em baixar máquina de caça níquel nenhuma das suas participações na Copa do Mundo. Eles têm um registro por quarto vitória, quatro Empates e Sete Derrotas nas Suas 15 Partidas Na Competição E-mail: \*\* E-mail: \*\* E-mail: \*\*

#### **Encerrado Conclusão**

E-mail: \*\* Resumo, a Argélia participio de Cinco edições da Copa do Mundo mas não conseguiu avançar à frente na Fasa dos Grupos em baixar máquina de caça níquel Nênhuma das Vezes. Se você vai ficar mais sobre uma história para Argélia Na Taça Do Universo! E-mail: \*\* E-mail: \*\* E-mail: \*\*

### **baixar máquina de caça níquel**

[pixbet download atualizado](/pixbet-download-atualizado-2024-06-28-id-38321.html) [casas de aposta que dao aposta gratis](/casas-de-aposta-que-dao-aposta-gratis-2024-06-28-id-17101.html) [aposta esportiva via pix](/aposta-esportiva-via-pix-2024-06-28-id-4046.html) [como retirar o dinheiro no sportingbet](/como-retirar-o-dinheiro-no-sportingbet-2024-06-28-id-22200.html) [baixar o app da blaze](/baixar-o-app-da-blaze-2024-06-28-id-7570.html)

Author: condlight.com.br Subject: baixar máquina de caça níquel Keywords: baixar máquina de caça níquel Update: 2024/6/28 22:40:42